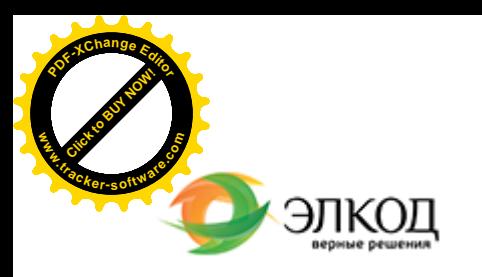

#### Центр образования «ЭЛКОД»

 $\mathcal{R}$ 

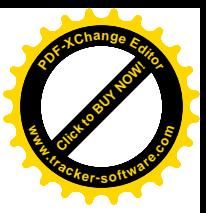

СЕМИНАР

**26 июля 2024 г.** 扁 с 12:00 до 16:00

**Ваш счет [заблокиро](https://www.elcode.ru/products/education/08-12-22-vyplata-dividendov-razbiraemsya-s-nalogam)ван: [основания, процедуры, пути](https://www.elcode.ru/products/education/08-12-22-vyplata-dividendov-razbiraemsya-s-nalogam) [решения](https://www.elcode.ru/products/education/08-12-22-vyplata-dividendov-razbiraemsya-s-nalogam)**

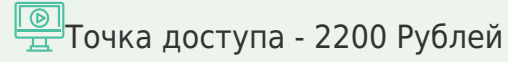

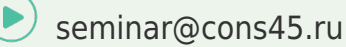

**[САМКО](https://www.elcode.ru/products/education/lektory/tatyana-voroncova)ВА Надежда Александровна**

Блокировка счета способна не просто вызвать затруднения в работе организации, но и «поставить на паузу» весь бизнес или деятельность индивидуального предпринимателя.

Чтобы не допустить этого, важно учитывать, какие проблемы организации рассматриваются банком или налоговым органом как причина блокировки счета, когда расчетный счет может быть заблокирован по инициативе банка в рамках Федерального закона №115-ФЗ, а когда – по инициативе ФНС. Не менее важно иметь алгоритм действий на случай, если блокировка счета всётаки произошла, а также узнаем, как её не допустить.

Воспользуйтесь рекомендациями Надежды Самковой, чтобы обезопасить свой бизнес.

**[Телефон 8-909-149-05-75 Анастаси](https://www.elcode.ru/products/education/08-12-22-vyplata-dividendov-razbiraemsya-s-nalogam)я**

### **Лектор**

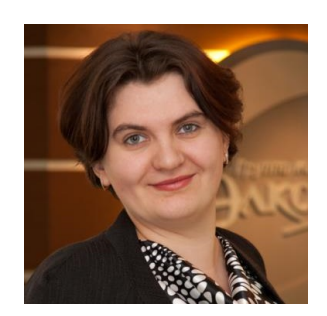

**САМКОВА Надежда Александровна** – ведущий [эксперт-консультан](https://www.elcode.ru/products/education/lektory/tatyana-voroncova)т по налогообложению, преподаватель группы компаний «ЭЛКОД»

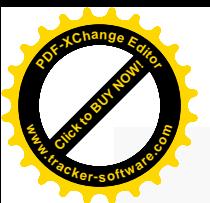

.

# **Программа**

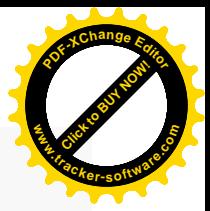

1. Блокировка счета по инициативе банка. Правовые основы для блокировки. Меры, принимаемые банками:

- · отказ от проведения операции по счету;
- · приостановление операций;
- · отказ в ДБО (дистанционном банковском обслуживании);
- · отказ от заключения договора банковского счета;
- · иные меры.

2. Действия при возникновении проблем с банком. Алгоритм реабилитации клиента. Обращение в МВК (межведомственная комиссия при ЦБ РФ).

3. Банковский «светофор» с 1 июля 2022 года: чем грозит компании и что должен знать про него бухгалтер.

4. Блокировка счета по инициативе налогового органа. Причины для блокировки счетов. Особенности работы с заблокированным счетом. Изменения с 1 января 2023 года.

- 5. Отмена блокировки счета в различных ситуациях:
	- · из-за неподачи налоговой отчетности;
	- · для обеспечения исполнения решения по проверке;
	- · из-за неуплаты по требованию инспекции;
	- · в других случаях.

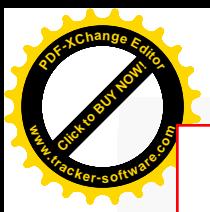

# Click to Buy Now! **<sup>P</sup>DF-XCha<sup>n</sup>g<sup>e</sup> <sup>E</sup>dito<sup>r</sup> w .tracker-software.co<sup>m</sup>**

# **После обучения вы получите**

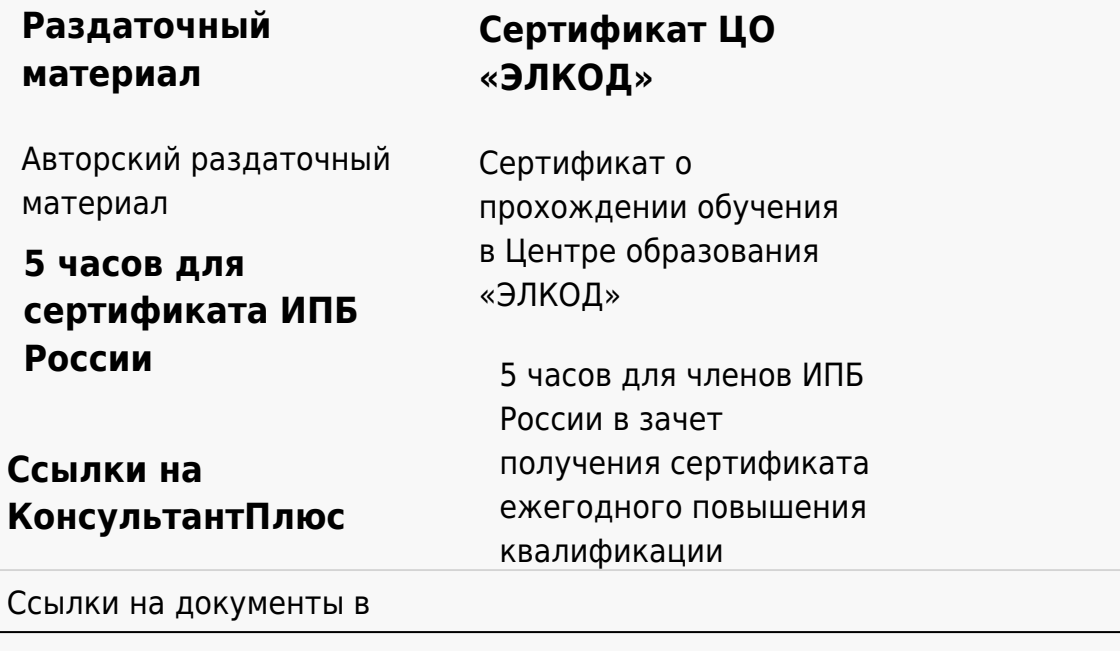

#### **[Видеозап](https://www.elcode.ru/products/education)[ись](https://www.elcode.ru/products/education/uslugi-centra-obrazovaniya-elcod)**

Ссылка на видеозапись станет доступна в течение 5 рабочих дней с момента проведения мероприятия

[СПС «КонсультантПлю](https://www.elcode.ru/products/education/korporativnoe-obuchenie)[с»](https://www.elcode.ru/products/education/abonementy) по обсуждаемой теме